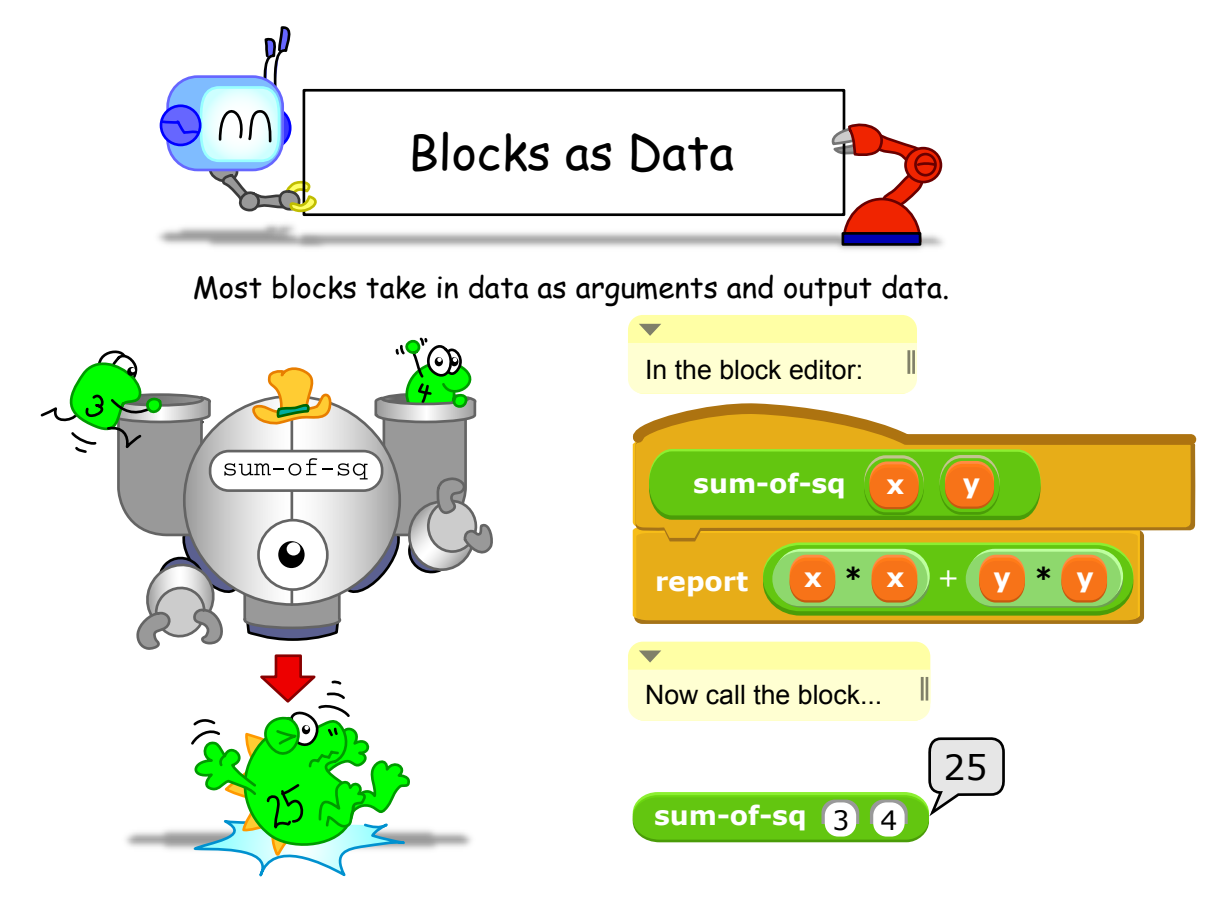

But BYOB is great because it's easy to pass blocks as arguments, just like any other data!

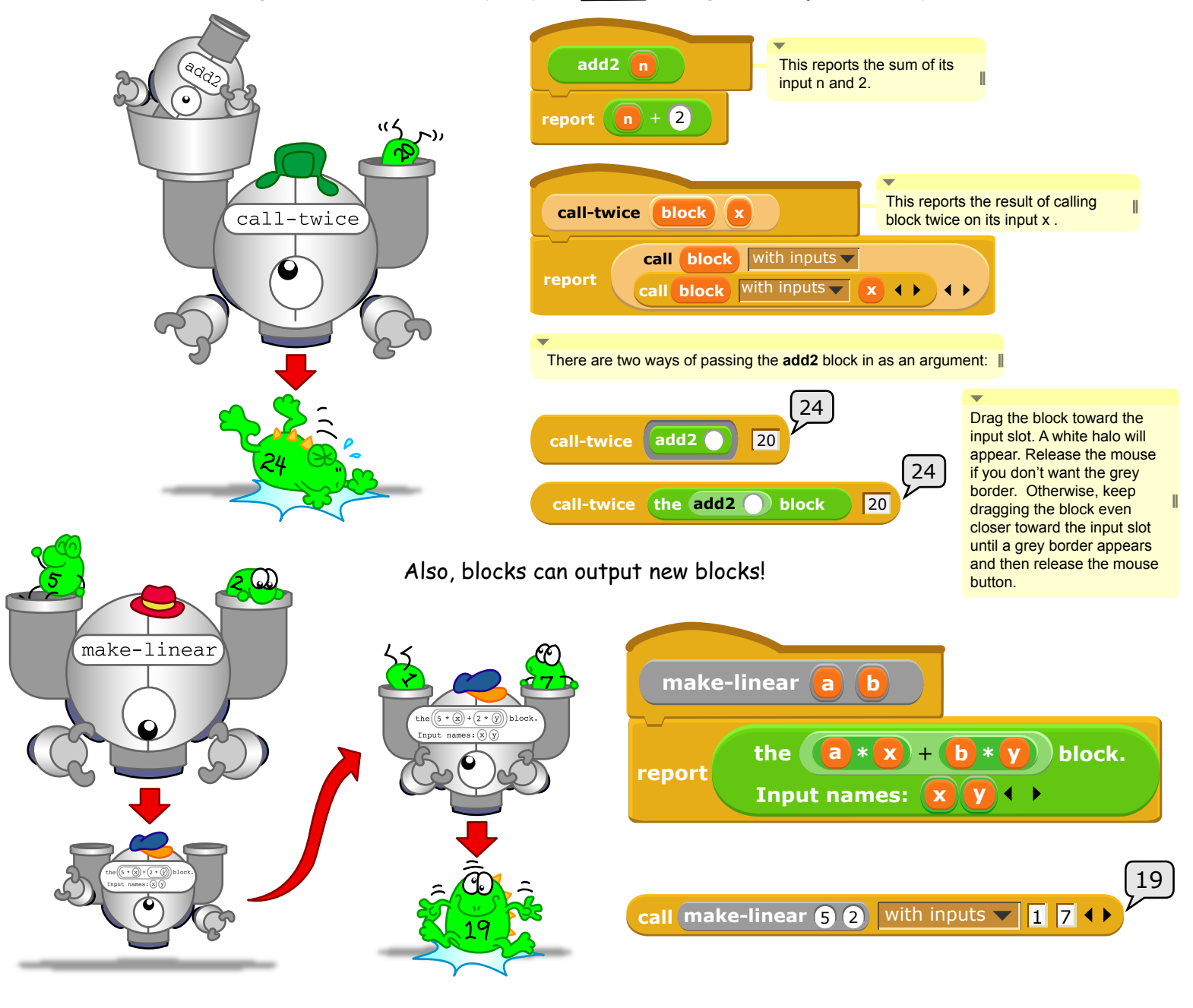

*<u>ellustrated</u>*.berkeley.edu

Ketrinalfin Solly an